**Программа курса внеурочной деятельности «Искусство работы с видеоматериалом»**

# **Комплекс основных характеристик программы**

#### **Пояснительная записка**

С ростом научно-технического прогресса увеличивается поток необходимых базовых знаний, преподаваемых в школе. Для их лучшего усвоения применяются различные системы синтеза гуманитарных и технических наук. Считается, что дополнительное образование в учебных заведениях системы образования должно ориентироваться на подготовку молодого поколения по массовым профессиям, востребованных рынком, в соответствии со своими склонностями. Акцент при этом необходимо делать на использование современных информационных технологий.

Трудно найти ребѐнка, который бы не любил фото и кино. Искусство экрана привлекает детей своей зрелищностью, наглядными, легко воспринимаемыми образами. Оно даѐт им и героев для подражания, и темы для игр. Искусство кино позволяет формировать творческие способности детей посредством синтеза науки и искусства. Оно дает детям уникальное умение видеть красоту в окружающем мире и необычное в обычном.

Программа «Искусство работы с видеоматериалом» выпускающая видеопродукцию для сверстников

– благоприятнейшая среда для серьезной профессиональной подготовки нового поколения активной молодежи, которая сочетается с активной социально полезной деятельностью и объединяет обучающихся вокруг интересных масштабных дел.

Программа «Искусство работы с видеоматериалом» является программой **технической направленности**.

Программа разработана с учетом следующих нормативных документов:

- Федеральный Закон от 29.12.2012 N 273-ФЗ «Об образовании в Российской Федерации»;

- Концепция развития дополнительного образования детей, утвержденная Распоряжением Правительства Российской Федерации от 4 сентября 2014 г. № 1726-р;

- Санитарные правила 2.4.3648–20 «Санитарно-эпидемиологические требования к организациям воспитания и обучения, отдыха и оздоровления детей и молодежи», утвержденные постановлением Главного государственного санитарного врача Российской Федерации от 28 сентября 2020 года № 281;

- Санитарные правила и нормы СанПиН 1.2.3685–21 «Гигиенические нормативы и требования к обеспечению безопасности и (или) безвредности для человека факторов среды обитания», утвержденные постановлением Главного государственного санитарного врача Российской Федерации от 28 января 2021 года № 2;

- приказ Министерства просвещения России от 09 ноября 2018 г. № 196 г. Москва «Об утверждении Порядка организации и осуществления образовательной деятельности по дополнительным общеобразовательным программам»;

- приказ Министерства труда и социальной защиты Российской Федерации от 05.05.2018 № 298 "Об утверждении профессионального стандарта "Педагог дополнительного образования детей и взрослых";

- Приложение к письму Департамента государственной политики в сфере воспитания детей и молодежи Министерства образования и науки РФ от 18.11.2015 № 09–3242 «О направлении информации» (Методические рекомендации по проектированию дополнительных общеобразовательных программ (включая разноуровневые программы);

- Устав МАОУ гимназии №10 имени А. Е. Бочкина

**Актуальность программы** состоит в том, что она дает возможность удовлетворить интересы и реализовать способности школьников в области телевизионной техники и программных продуктов.

**Аспект новизны** заключается в том, что занятия по дополнительной общеобразовательной общеразвивающей программе «Основы по видеомонтажу» дает возможность обучающимся приобрести начальные практические знания в области кинематографии, опыт коллективной работы и развить ИКТ компетенцию. Так же происходит знакомство с азами таких кинопрофессий как сценарист, режиссѐр, оператор, специалист компьютерного монтажа фильмов. Соприкосновение с такими различными сферами деятельности дает возможности для раскрытия индивидуальных способностей обучающихся, способствует самоопределению в сфере киноискусства, а также овладению навыками создания видеофильма (что может пригодиться как в профессиональной деятельности, так и в жизни в целом).

Программа знакомит обучающихся с современными программными продуктами, развивает конструктивное созидательное мышление, воспитывает у школьников коммуникабельность посредством творческого общения старших и младших детей в коллективе, оказывает помощь в выборе будущей профессии. При составлении и реализации данной программы используются принципы: добровольности, демократичности, системности, индивидуализации и дифференциации образовательного процесса. Занятия строятся в такой форме, чтобы у обучающихся закрепился устойчивый интерес и естественное желание к получению новых знаний, чтобы они почувствовали радость и удовлетворение от выполненной работы, от преодоления естественно возникающих трудностей.

Программа носит практико-ориентированный характер и направлена на овладение обучающимися основными приемами фотосъемки, видеосъемки, монтажа и создания видеороликов, кроме этого, программа способствует формированию навыков режиссерской работы.

**Особенность таких занятий** − в возможности объединить несколько групп различных по уровню подготовки. Младшие учатся на примере старших, а те в свою очередь поддерживают новичков. Итогом таких совместных съемок становится демонстрация, обсуждение, конкурс видеороликов, что стимулирует обучающихся на дальнейшую творческую деятельность.

**Основа курса** − личностная, практическая и продуктивная направленность занятий.**Одна из целей обучения** – предоставить обучающимся возможность личностного самоопределения и самореализации по отношению к стремительно развивающимся информационным технологиям и ресурсам. Для достижения данной цели необходимо, чтобы при изучении общих для всех сетевых технологий каждый учащийся мог создавать личностно значимую для него образовательную продукцию. Такой продукцией в данном курсе является цифровой фильм. В конце года каждый учащийся (мини или группа) должна подготовить свой проект (фильм).

Работа по данной программе создает благоприятные условия для интеллектуального и духовного воспитания личности ребенка, социально-культурного и профессионального самоопределения, развития познавательной активности и творческой самореализации.

**Адресат программы** - обучающиеся 11–17 лет. Набор в группы проводится по желанию и интересам детей (мальчики и девочки). Специальной подготовки не предусматривается, учитываются индивидуальные особенности каждого обучающегося. Группы могут быть сформированы одного возраста или разных возрастных категорий.

**Объем программы** – 72 часа за весь период обучения.

**Сроки освоения программы** – 72 недели, 2 учебных года.

**Режим занятий** – 1 час в неделю, наполняемость в группе – 5-12 обучающихся.

#### **Формы организации образовательного процесса**

Форма обучения – очная, групповая. В период невозможности организации образовательного процесса в очной форме (карантин, актированные дни) может быть организовано самостоятельное изучение программного материала учащимися споследующим контролем со стороны педагога.

В процессе обучения используются различные **формы занятий** (индивидуальные, групповые) и различные **виды занятий** (практические занятия, выполнение самостоятельной работы и другие). Занятия включают в себя теоретическую и практическую части. Теоретические сведения даются на соответствующих занятиях перед новыми видами деятельности обучающихся. Для изложения теоретических вопросов используются такие методы работы как рассказ, беседа, сообщения.

#### **Режим занятий**

Занятия проводятся 1 раз в неделю: 1 академический час (40 минут).

Продолжительность одного часа занятий для обучающихся составляет 40 мин.

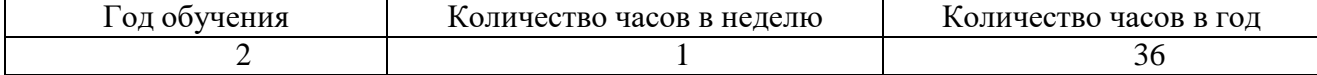

#### **Цель и задачи программы**

**Цель программы** − выявление и развитие личностного потенциала обучающегося в сфере киноискусства через практическую творческую деятельность по созданию видео- работ.

#### **Обучающие:**

– расширить представления об основных направлениях деятельности в сфере киноискусства;

– познакомить с этапами создания видеопродукта (фильма, ролика, рекламы и пр.);

- обучить работе с видеоаппаратурой (камера, фотоаппарат, штатив и пр.);
- обучить основам работы в видеоредакторах;
- обучить основам звукозаписи;

– ознакомить с основами работы таких кинопрофессий как: режиссер, оператор, специалист компьютерного монтажа, актер;

– обучить принципам работы в компьютерных программах, используемых в процессе создания фильмов

– обучить созданию и представлению видеопродуктов;

#### **Развивающие:**

- способствовать развитию фантазии, памяти и воображения;
- способствовать формированию навыков проектной деятельности;
- развивать коммуникативные навыки, умения взаимодействовать в группе;

– развивать социальную активность и ответственность;

– воспитывать позитивное отношение к созидательному труду;

– воспитывать нравственные качества по отношению к окружающим (доброжелательность, восприимчивость, терпимость к мнению своих сверстников и к результату ихсамовыражения); – способствовать формированию информационной культуры как составляющей общей

культуры современного человека;

– способствовать профессиональной ориентации и самопределенности к будущей профессиональной деятельности через погружение в мир кинопрофессий

#### **Воспитательные:**

- формировать творческий подход к поставленной задаче;

- формировать творческое отношение по выполняемой работе;
- воспитывать умения работать в коллективе;

- ориентировать на совместный труд.

### **Содержание программы**

#### **Учебный план**

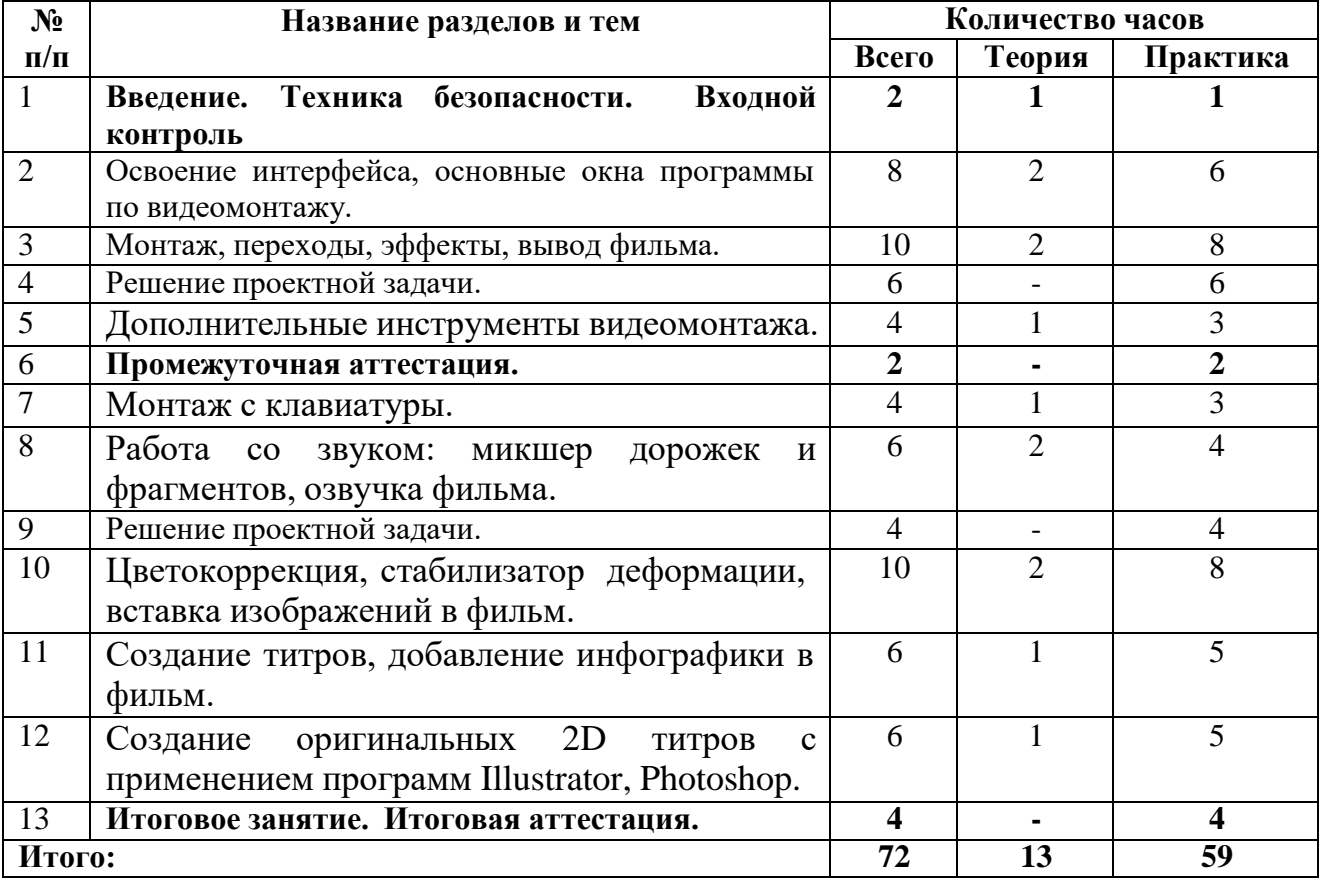

#### **Содержание учебного плана**

# **1. Введение**

Теоретическая часть. Знакомство с развитием видеомонтажа и, в частности, в России. Просмотр видео роликов о возможностях видеомонтажа. Знакомство с правилами техники безопасности. Входной контроль.

Практическая часть. Собеседование.

### **2. Освоение интерфейса, основные окна программы по видеомонтажу.**

Теоретическая часть. Знакомство с базовыми технологиями программы, такие, как открывать, обрабатывать, сохранять и закрывать медиафайлы и составлять из них видеоряд;

Практическая часть. Освоение базовых технологий программы, такие, как открывать, обрабатывать, сохранять и закрывать медиафайлы и составлять из них видеоряд на практике;

### **3. Монтаж, переходы, эффекты, вывод фильма.**

Теоретическая часть. Знакомство с основными инструментами создания монтажа и их применение в различных ситуациях

Практическая часть. Изучение основных инструментов создания монтажа и их применение в различных ситуациях на практике.

### **4. Решение проектной задачи.**

Практическая часть. Создать самостоятельно ролик на заданную тему на Новогоднюю тематику.

### **5. Дополнительные инструменты видеомонтажа.**

Теоретическая часть. Проанализировать способы использования видео для решения задач коммуникации со зрителем;

Практическая часть. Применить способы использования видео для решения задач коммуникации со зрителем на практике;

### **6 Промежуточная аттестация.**

Практическая часть. Работа над проектом

#### **7. Монтаж с клавиатуры.**

Теоретическая часть. Знакомство с возможностью управления с клавиатуры. Изучение сочетания клавиш для каждой из команд.

Практическая часть. Применение на практике возможности управления в программе через клавиатуру. Отработка навыков.

# **8. Работа со звуком: микшер дорожек и фрагментов, озвучка фильма.**

Теоретическая часть. Знакомство с технологией работы со звуком в программе, возможности озвучивания и выравнивания громкости в фильме;

Практическая часть. Исследовать технологии работы со звуком в программе, возможности озвучивания и выравнивания громкости в фильме на практике;

# **9. Решение проектной задачи.**

Практическая часть. Решение проектной задачи на тему «Международный женский день»

# **10. Цветокоррекция, стабилизатор деформации, вставка изображений в фильм.**

Теоретическая часть. Знакомство с возможностями цветокоррекции программы для исправления или творческой работы с видеоматериалами;

Практическая часть. Исследовать возможности цветокоррекции программы для исправления или творческой работы с видеоматериалами на практике;

#### **11. Создание титров, добавление инфографики в фильм.**

Теоретическая часть. Знакомство с титрами и использованием титров, в том числе использованием шаблонов моушн-графики для создания видеозаставок.

Практическая часть. Работа с титрами и использования титров, в том числе использования шаблонов моушн-графики для создания видеозаставок на практике.

# **12. Создание оригинальных 2D титров с применением программ Illustrator, Photoshop.**

Теоретическая часть. Знакомство с 2D титров с применением программ Illustrator, Photoshop.

Практическая часть. Применение на практике 2D титров с применением программ Illustrator, Photoshop.

### **13. Итоговое занятие. Итоговая аттестация.**

Практическая часть. Итоговая аттестация. Создание видеоролика самостоятельно с озвучиванием. Итоговое занятие.

#### **Планируемые результаты**

#### *Предметные*

Обучающиеся будут обладать **комплексом определенных знаний** в области:

- истории развития кинематографии;

- основных компьютерных программ для монтажа видеоматериала, этапов процесса создания видеоматериала;

- способов работы с аудио- и видеоаппаратурой;

с основами композиции кадра и видами видеосъемок;

- требований организации рабочего места при работе с компьютером.

Обучающиеся будут обладать **комплексом определенных умений:**

- создавать свои собственные видеоматериалы, используя возможности профессиональных технических устройств;

- использовать различные техники монтажа и обработки видеоматериала, уметь применять различные спецэффекты;

- оформлять творческие работы;

- использовать снятое и смонтированное видео в докладе, статье, мультимедиапрезентации.

### **У обучающихся будут развиты:**

- образное, пространственное мышление при создании ярких, выразительных образов;

- воображение, творческая активность, фантазия;

- уважительное отношение к человеку-творцу через результаты собственной творческой деятельности сверстников, через их оценку.

#### **У обучающихся будут сформированы:**

- основы художественного вкуса;

- основы эстетического восприятия окружающего мира;

- основы социально-значимых качеств личности обучающихся (самостоятельность,

ответственность, готовность к взаимопомощи, коммуникабельность, доброжелательность);

- ответственность за сохранение своего здоровья и здоровья окружающих.

#### *Личностные:*

- сформированнность установки на безопасный, здоровый образ жизни, наличие мотивации к творческому труду, работе на результат, бережному отношению к материальным и духовным ценностям.

#### *Метапредметные:*

- активное использование речевых средств и средств информационных и коммуникационных технологий для решения коммуникативных и познавательных задач; умение договариваться о распределении функций и ролей в совместной деятельности, осуществлять взаимный контроль в совместной деятельности, адекватно оценивать собственное поведение и поведение окружающих.

### **Комплекс организационно-педагогических условий**

#### **Условия реализации программы**

#### **Материально – техническое обеспечение:**

- кабинет, оборудованный рабочими местами для видеомонтажа, компьютерами, проектором и доской;

- программный продукт – по количеству компьютеров в классе;

**Методическое обеспечение:**

#### **Информационно-методическое обеспечение**

*-* методические разработки и планы-конспекты занятий, инструкционные карты.

#### **Методы и технологии обучения и воспитания**

- практический (работа программой по видеомонтажу );

- наглядный, объяснительно-иллюстративный (схемы, фото и видеоматериалы по видеомонтажу, детальный разбор готовых видероликов);

- словесный (инструктажи, беседы, разъяснения);

- инновационные методы (поисковый, учебно-исследовательский, проектный, игровой);
- работа с информационными источниками (литература, поисковые системы и др.);

метод авансирования успеха - создание ситуации успеха для каждого ребенка, стимулирование;

- метод самостоятельной работы обучающихся по осмысливанию и усвоение нового материала;

метод работы по применению знаний на практике и выработке умений и навыков: праздники, фестивали, концерты, конкурсы, открытые занятия;

В программе применяются приемы: создание проблемной ситуации, построение алгоритма действий, редактирование видеокадров и т. д.

#### **Принципы обучения**

- Принцип научности, системности, последовательности;

- принцип доступности и посильности;

- принцип дифференциации;

- принцип наглядности;
- принцип сочетания различных форм обучения;
- принцип последовательного усложнения;
- принцип учета возрастных особенностей;

- принцип развивающей деятельности;

**Современные педагогические технологии,** используемые в реализации образовательного процесса (личностно-ориентированные, в том числе игровые, проблемное обучение, проектная, учебно-исследовательская деятельность, элементы здоровьесберегающих технологий) в сочетании с современными ИКТ-технологиями могут существенно повысить эффективность образовательного процесса, решить стоящие перед педагогом задачи воспитания всесторонне развитой, творчески свободной личности.

С целью формирования навыков и расширения опыта самостоятельной работы обучающихся предусмотрены следующие формы деятельности: работа с информационными ресурсами, проекты, просмотр, прослушивание, упражнения и т. д.

**Формы текущего контроля успеваемости, промежуточной и итоговой аттестации**

Порядок аттестации обучающихся регламентируется положением «Об аттестации обучающихся» в Муниципальной образовательной организации «Районный центр дополнительного образования» с. Корткерос. Аттестация обучающихся включает в себя:

**- входной контроль** обучающихся. Форма – собеседование;

**- промежуточную аттестацию** успеваемости обучающихся. Форма промежуточной аттестации –практическое задание;

**- итоговую аттестацию** обучающихся после освоения всего

объема дополнительнойобщеразвивающей программы. Форма итоговой аттестации – практическое задание.

**Текущий контроль** успеваемости осуществляется педагогом на каждом занятии методом наблюдения.

Обучающемуся, освоившему полный курс обучения дополнительной общеразвивающей программе, прошедшему итоговую аттестацию выдаѐтся Свидетельство организации.

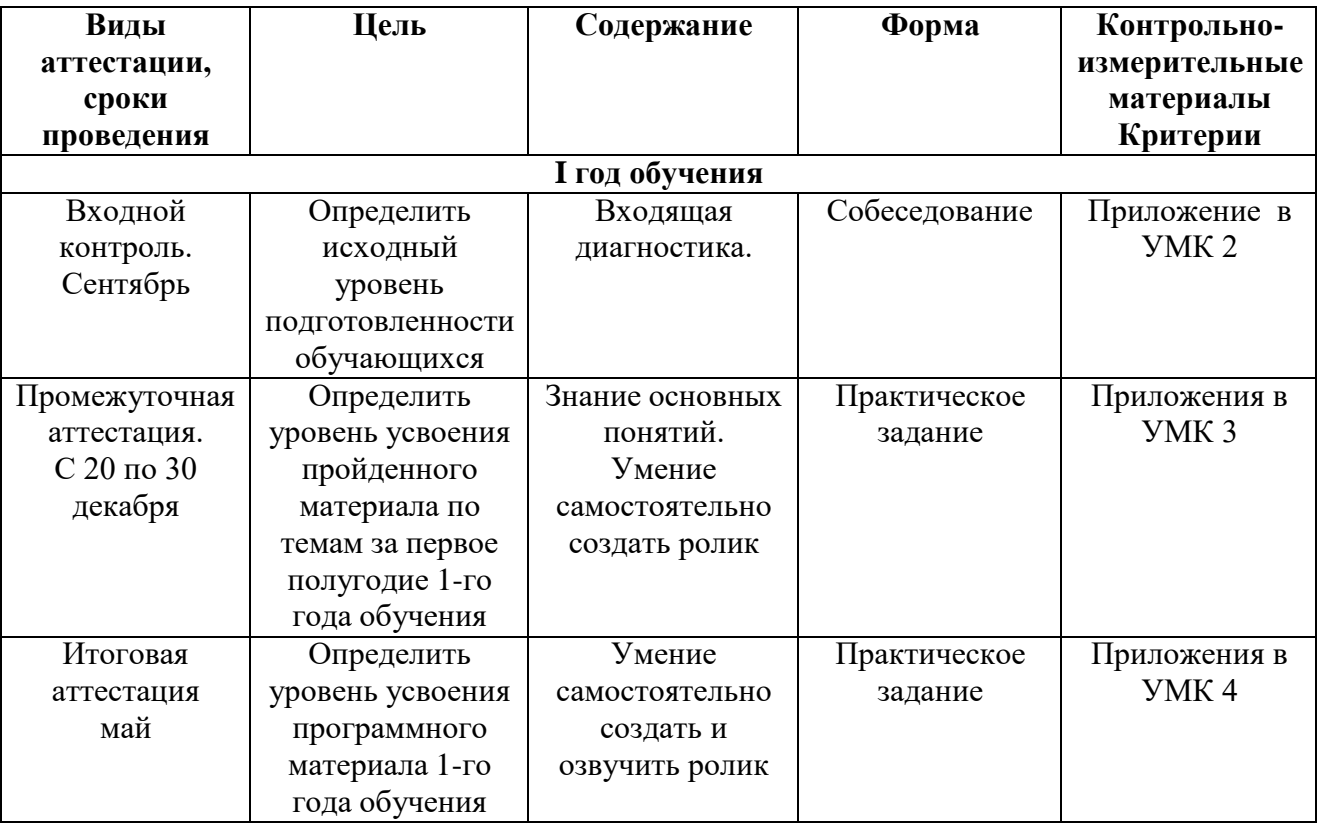

# **Список литературы**

# **Нормативно-правовые документы**

- Федеральный Закон от 29.12.2012 N 273-ФЗ «Об образовании в Российской Федерации»;

- Концепция развития дополнительного образования детей, утвержденная Распоряжением Правительства Российской Федерации от 4 сентября 2014 г. № 1726-р;

Санитарные правила 2.4.3648-20 «Санитарно-эпидемиологические требования к организациям воспитания и обучения, отдыха и оздоровления детей и молодежи», утвержденные постановлением Главного государственного санитарного врача Российской Федерации от 28 сентября 2020 года № 281;

Санитарные правила и нормы СанПиН 1.2.3685-21 «Гигиенические нормативы и требования к обеспечению безопасности и (или) безвредности для человека факторовсреды обитания», утвержденные постановлением Главного государственного санитарного врача Российской Федерации от 28 января 2021 года № 2;

- Приказ Министерства просвещения России от 09 ноября 2018 г. № 196 г.Москва «Об утверждении Порядка организации и осуществления образовательной деятельности по дополнительным общеобразовательным программам»;

- Приказ Министерства труда и социальной защиты Российской Федерации от 05.05.2018 № 298 "Об утверждении профессионального стандарта "Педагог дополнительного образования детей и взрослых";

- Приложение к письму Департамента государственной политики в сфере воспитания детей и молодежи Министерства образования и науки РФ от 18.11.2015 № 09-3242 «О направлении информации» (Методические рекомендации по проектированию дополнительных общеобразовательных программ (включая разноуровневые программы);

# **Литература для педагога**

1. Леонтьев В.П. Работа на компьютере 2014: Windows 8.1 + Office 2013/365. – М.: ОЛМА Медиа Групп, 2014 – 640 с.: ил.

2. Ломакин П.А. Системы домашнего видеомонтажа на персональном компьютере. – М.: Майор, 2004

3. Медведев Г. С., Пташинский В. С. "AdobeAfterEffects CS3 с нуля! Видеомонтаж, анимация, спецэффекты: книга + Видеокурс (CD)." – Триумф, 2008.

4. Петров М. Н. Компьютерная графика: Учебник для вузов. 3-е изд. СПб.: Питер, 2011. – 544 с.: ил.

5. Резников Ф.А., Комягин В.Б. Видеомонтаж на компьютере. - М.: Триумф, 2002.

6. Серженко Д.И. авторская программа: «Основы видеомонтажа» г. Санкт Петербург, 2016 г.

7. Целебеева С. М. К вопросу об использовании информационных компьютерных технологий в начальной школе [Текст] / С. М. Целебеева, Г. Б. Прончев // Проблемы и перспективы развития образования: материалы II междунар. науч. конф. (г. Пермь, май 2012 г.). — Пермь: Меркурий, 2012. — С. 187-189.

8. Хагуров Т.А. авторская программа «Технология видеосъемки и видеомонтажа» г. Краснодар, 2018 г.).

# Интернет-ресурсы:

1. <https://www.movavi.ru/support/how-to/>

2. <https://videoredaktor.ru/>

3. <https://video-editor.su/tutorial.php>

# *Для обучающихся:*

1. Симаков В.Д. Когда в руках видеокамера // Искусство в школе. - 2006. - № 1. - С. 55- 56.

- 2. Симаков В.Д. Внимание, снимаю! // Искусство в школе. 2006, №2, С. 34-39, и № 3.
- 3. Рейнбоу В. Видеомонтаж и компьютерная графика. СПб.: Питер, 2005 г.

4. Щербаков Ю.В. Сам себе и оператор, сам себе и режиссер. М.: Феникс, 2000 – 448 с.

5. Медведев Г. С., Пташинский В. С. Adobe After Effects CS3 с нуля! Видеомонтаж, анимация, спецэффекты: книга + Видеокурс (CD). – Триумф, 2008 – 270 с.

6. Столяров А.М., Столярова Е.С. Ваш первый фильм в Pinnacle Studio/Studio Plus version 10.5 (+CD-ROM). – Изд-во НТ-Пресс, 2007 - 304 с.

# **Учебно-методический комплекс**

# Приложение 1

# **Календарно-тематический план**

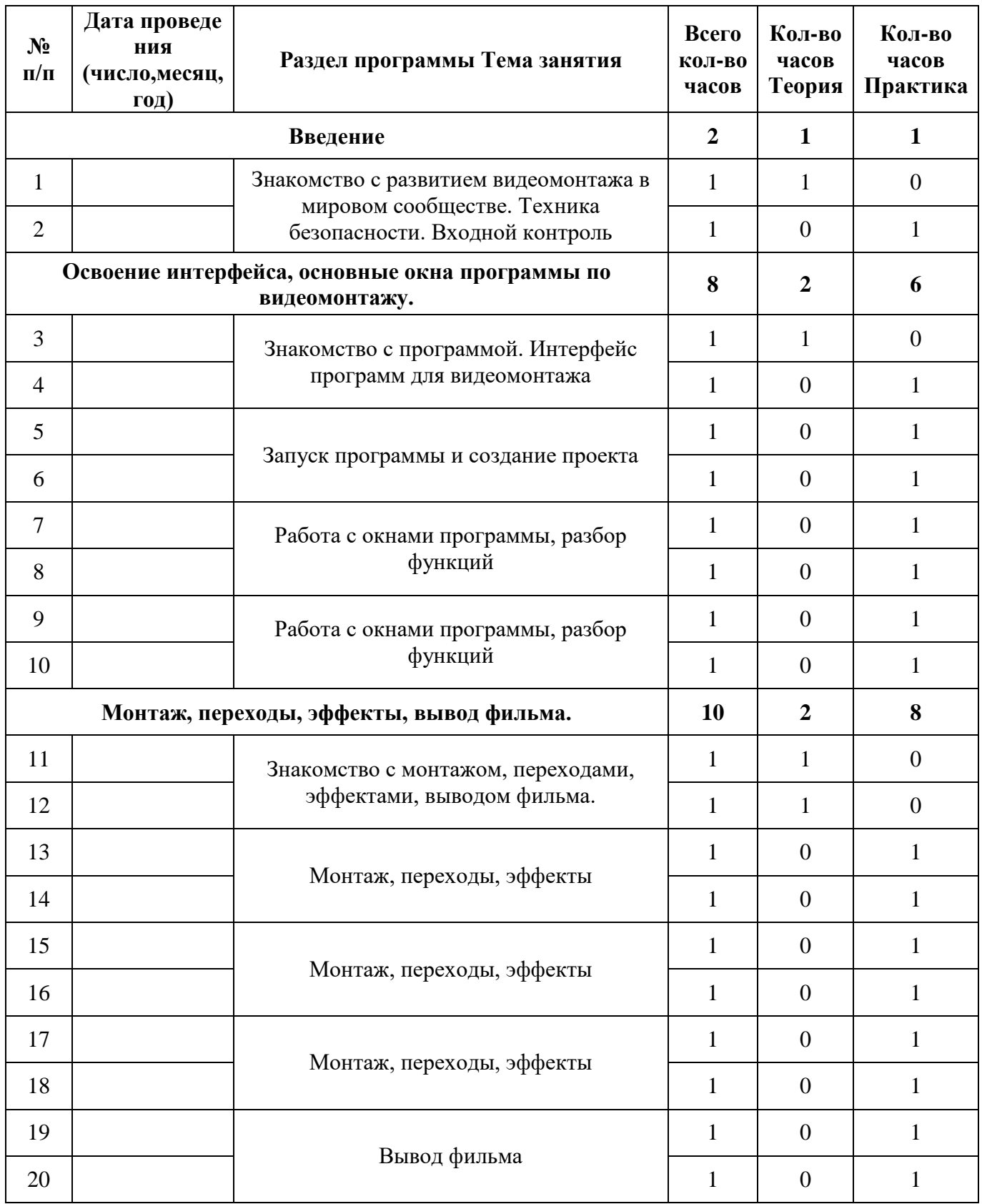

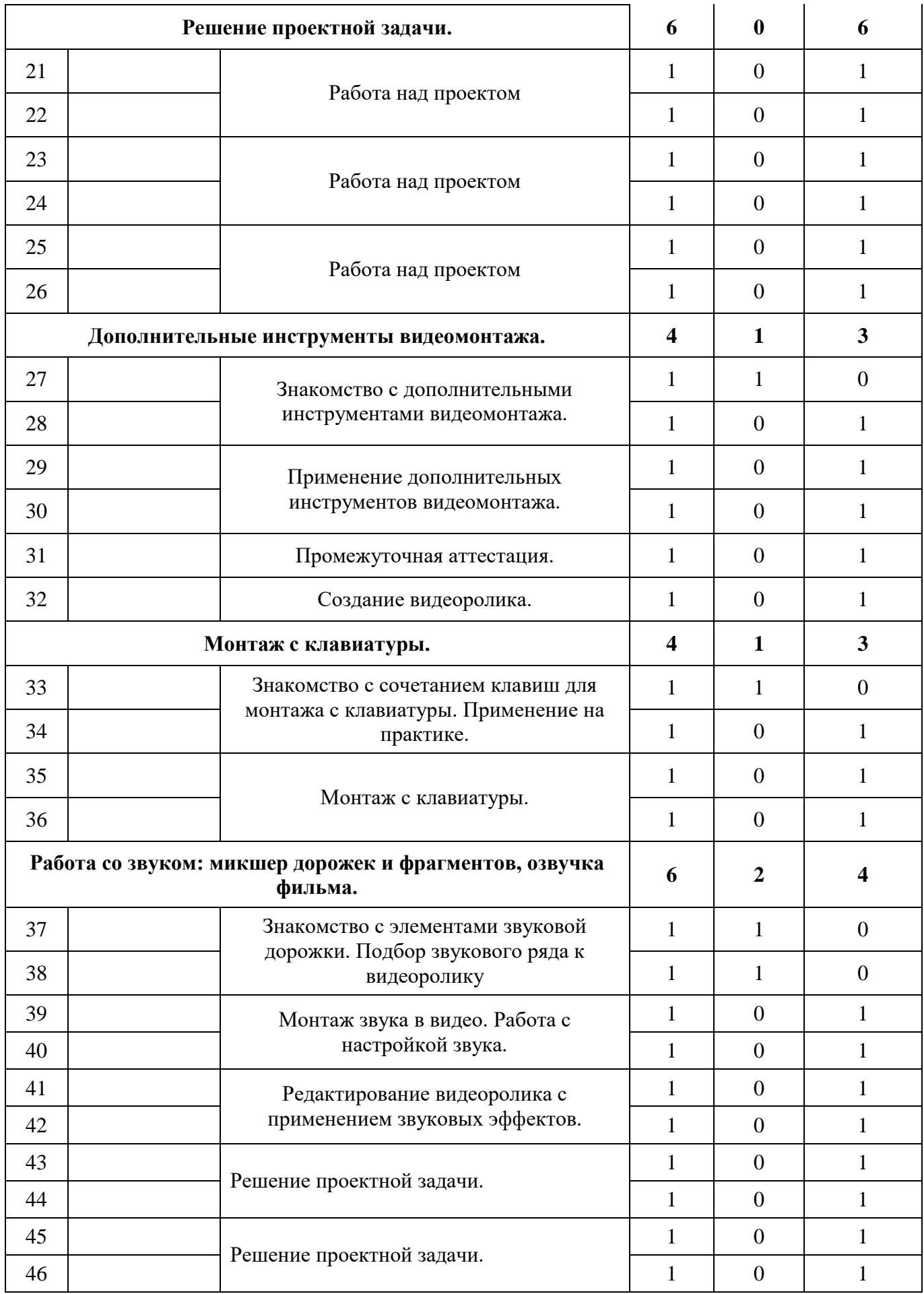

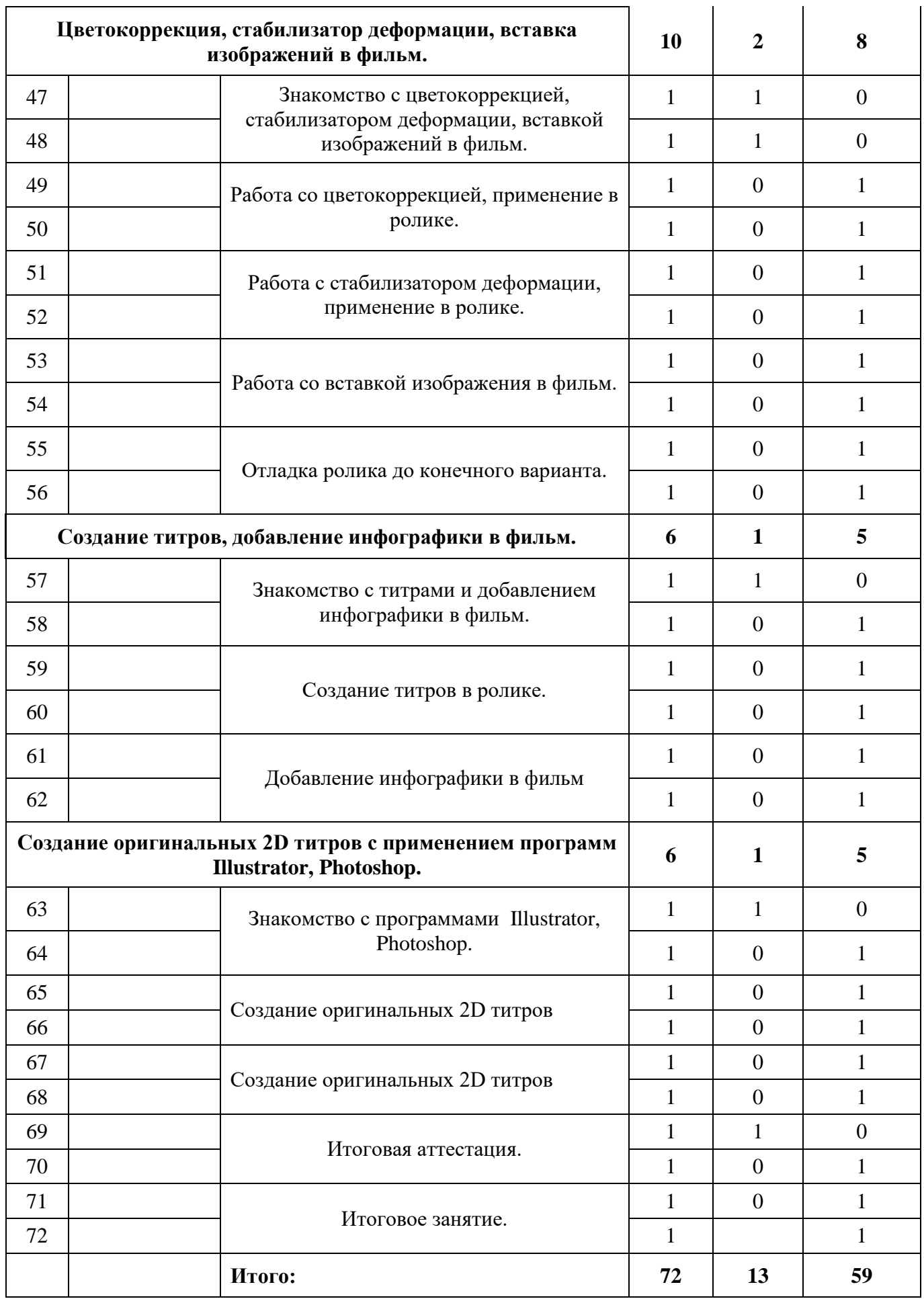

# **Оценочные материалы Содержание контроля Входной контроль**

#### **Форма: собеседование**

### **За каждый правильный ответ – 1 балл**

- 1. В чем заключается создание видеофильма? ( В сборке видеоряда из видеофрагментов)
- 2. Наука о законах, методах и способах накопления, обработки и передачи информации. (информатика)
- 3. Вредоносная программа, которая сама себя приписывает к другим программам. (вирус)
- 4. При каком напряжении в сети работает компьютер? (220 вольт)
- 5. С помощью какой комбинации клавиш можно скопировать информацию? (CTRL+C)
- 6. С помощью какой комбинации клавиш можно вставить информацию? (CTRL+V)
- 7. Какое название носит программное средство для видеомонтажа? ( Видеоредактор)
- 8. Устройство для ввода буквенной и числовой информации. (Клавиатура)
- 9. То, на что мы смотрим, работая на компьютере, чтобы получить от него информацию. (Монитор)
- 10. Устройство для печати. (Принтер)

### **Критерии оценивания**

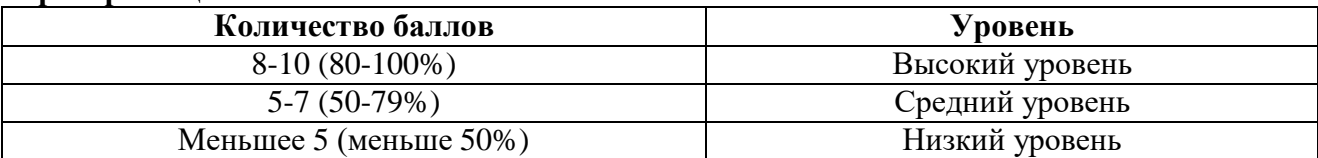

# Приложение 3

# **Промежуточная аттестация за первое полугодие**

# **Форма: Практическое задание**

Обучающимся необходимо создать видеоролик самостоятельно и наложить на него музыкальное сопровождение

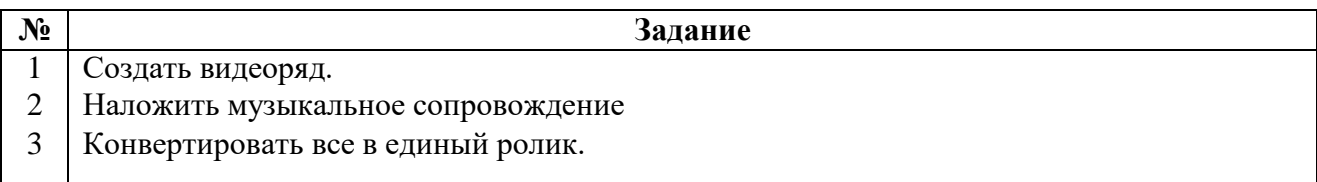

# **Критерии оценивания**

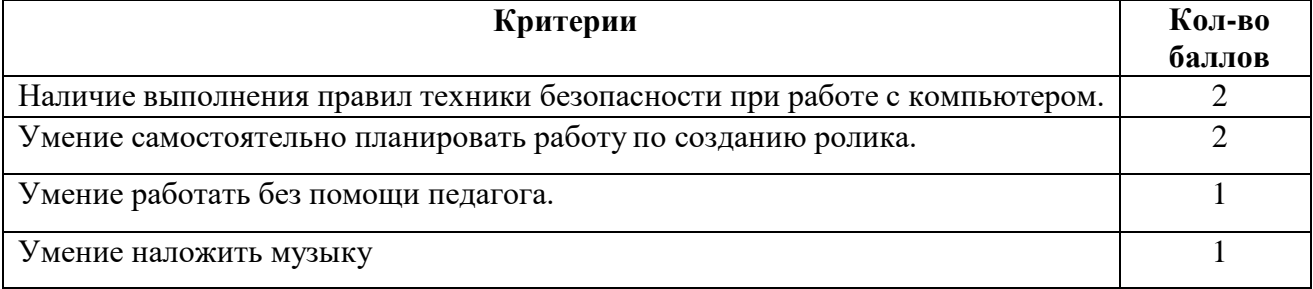

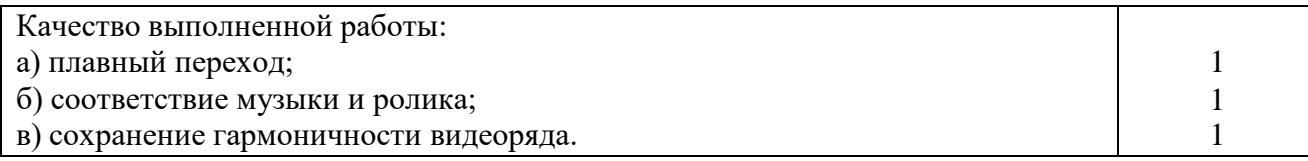

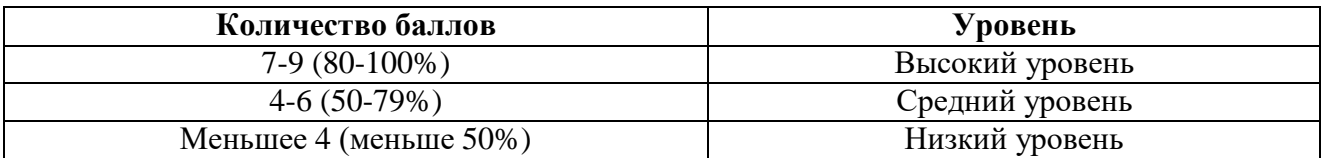

Приложение 4

# **Итоговая аттестация по окончании учебного курса Форма: практическое задание Самостоятельно создать и озвучить ролик**

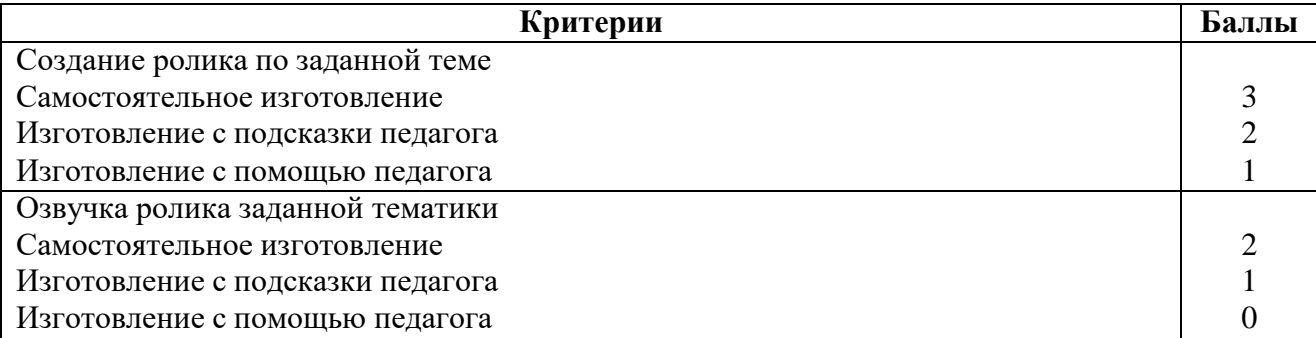

# **Критерии оценивания**

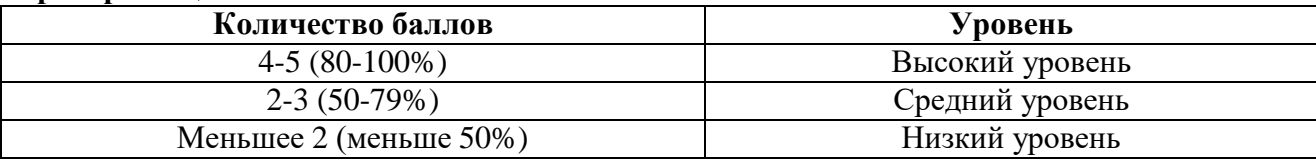